Styrelsen för Föreningen Stiftelser i Samverkan får härmed avlämna verksamhetsberättelse samt årsbokslut för räkenskapsåret 2022.

## **Verksamhetsberättelse**

### **Föreningens verksamhet**

Föreningen Stiftelser i Samverkan (SiS) bildades 1989 och har till syfte att verka som en samlande kraft för det svenska stiftelseväsendet. Föreningen vill synliggöra stiftelsernas viktiga arbete för allmänheten, politiker samt myndigheter och andra organisationer. Föreningen ska även främja bildandet av nya stiftelser. Föreningen får regelmässigt tillfälle att besvara remisser från Regeringskansliet och andra normgivare som till exempel Bokföringsnämnden och Skatteverket i frågor som rör stiftelser. Stiftelser och enskilda personer kan vara medlemmar.

En viktig del av föreningens arbete utförs i föreningens arbetsgrupper. Arbetsgrupperna har till uppgift att bevaka områdena civilrätt, skatt, redovisning, forskningsfrågor och internationella frågor, ta fram förslag till remissyttranden och föreslå ämnen för medlemsaktiviteter. Under 2022 lämnade SiS synpunkter respektive remissyttrande till

- Förenklingar för mikroföretag och modernisering av bokföringslagen, SOU 2021:60, avseende föreslagna ändringar för arkivering, årsbokslut och gemensamma verifikationsnummerserier
- Ändrad beskattning av inlösen- och återköpsförfaranden, Skatteverkets promemoria samt utkast till lagrådsremiss
- Inkomstskatterapporter och några redovisningsfrågor, SOU 2022:29 avseende förslaget till modernare koncerndefinition och ny uppställningsform för eget kapital för bland annat stiftelser och ideella föreningar
- Ny struktur av BAS-kontoplanens konton, förslag från BAS-intressenternas Förening (BAS)

Föreningen är medlem i den europeiska föreningen för nationella stiftelseföreningar, PHILEA, och deltog under 2022 fysiskt vid föreningens vintermöte i januari, årsmötet i maj samt vid EuroPhilantopics (ett möte där representanter för EUs olika institutioner bjuds in) i december. Föreningen medverkade digitalt i årets 6 möten i Legal Affairs Committee.

### **Medlemsmöten**

Två digitala medlemsmöten hölls under 2022 med god uppslutning.

På programmet den 22 mars 2022 stod

- Aktuellt på stiftelseområdet bland annat
	- ‒ Att tänka på inför vårens styrelsemöten
	- ‒ Årsredovisning 2021 bland annat undertecknande och upplysning om väsentliga händelser

- ‒ Mottagen utdelningsrätt påverkar den fullföljdskravet?
- ‒ Delegationsproblematiken för anknutna stiftelser

 *Föreningens arbetsgrupper*

• Förmåner, representation och resor - ur ett skatterättsligt och anseenderiskperspektiv *Marie Enander, Ansvarig Förmåner & Representation, Skatterådgivare på KPMG*

På programmet den 29 november 2022 stod

- Rättsliga ramar för sund kapitalförvaltning i stiftelser, doktorsavhandling i rättsvetenskap från 2022 med titeln "Ansvarsfull kapitalförvaltning i stiftelser". *Inger Julie Aasland är senior rådgivare på finansmarknadsavdelningen i finansdepartementet, juridiska sektionen för bank och försäkring, i Norge och har en Ph.D. i juridik från universitetet i Bergen (2022).*
- Aktuellt på stiftelseområdet nytt från lagstiftaren och normgivarna, pågående utredningar som berör stiftelser *Föreningens arbetsgrupper*

### **Årsmöte**

Föreningens årsmöte genomfördes den 30 juni 2022 utan fysisk närvaro av medlemmarna. Medlemmarna fick möjlighet att medverka i de ställningstaganden som skulle göras vid mötet genom att besvara ett digitalt svarsformulär. Ordföranden för föreningsmötet, sekreteraren och justeringspersonerna (tillika rösträknare) sammanträffade sedan via videolänk.

### **Medlemmar**

Vid utgången av år 2022 hade föreningen 320 medlemmar (327) varav 142 stiftelser och 178 enskilda personer. Medlemsavgifterna för 2022 var oförändrade 1 000 kr för stiftelser och 200 kr för enskilda personer.

#### **Styrelsens sammansättning**

I styrelsen har under året ingått åtta ledamöter.

Kerstin Fagerberg, ordförande Wilhelm Reuterswärd, kassör Christina Backman Stefan Einarsson Katarina Olsson Lynda Ondrasek Olofsson Ingmarie Severien Ingrid Sundström

Styrelsen har under verksamhetsåret 2022 sammanträtt 5 gånger.

Föreningen Stiftelser i Samverkan 3 (5) Org. nr 846003-6752

## FÖRENINGEN STIFTELSER I SAMVERKAN

### **Ekonomi**

Årets resultat uppgick till 96 146 kr (99 412). Medlemsavgifterna uppgick till 177 600 kr (179 800) och kostnaderna till 81 454 kr (80 388).

Beträffande föreningens resultat och ställning i övrigt hänvisas till bifogat årsbokslut.

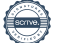

## **Årsbokslut**

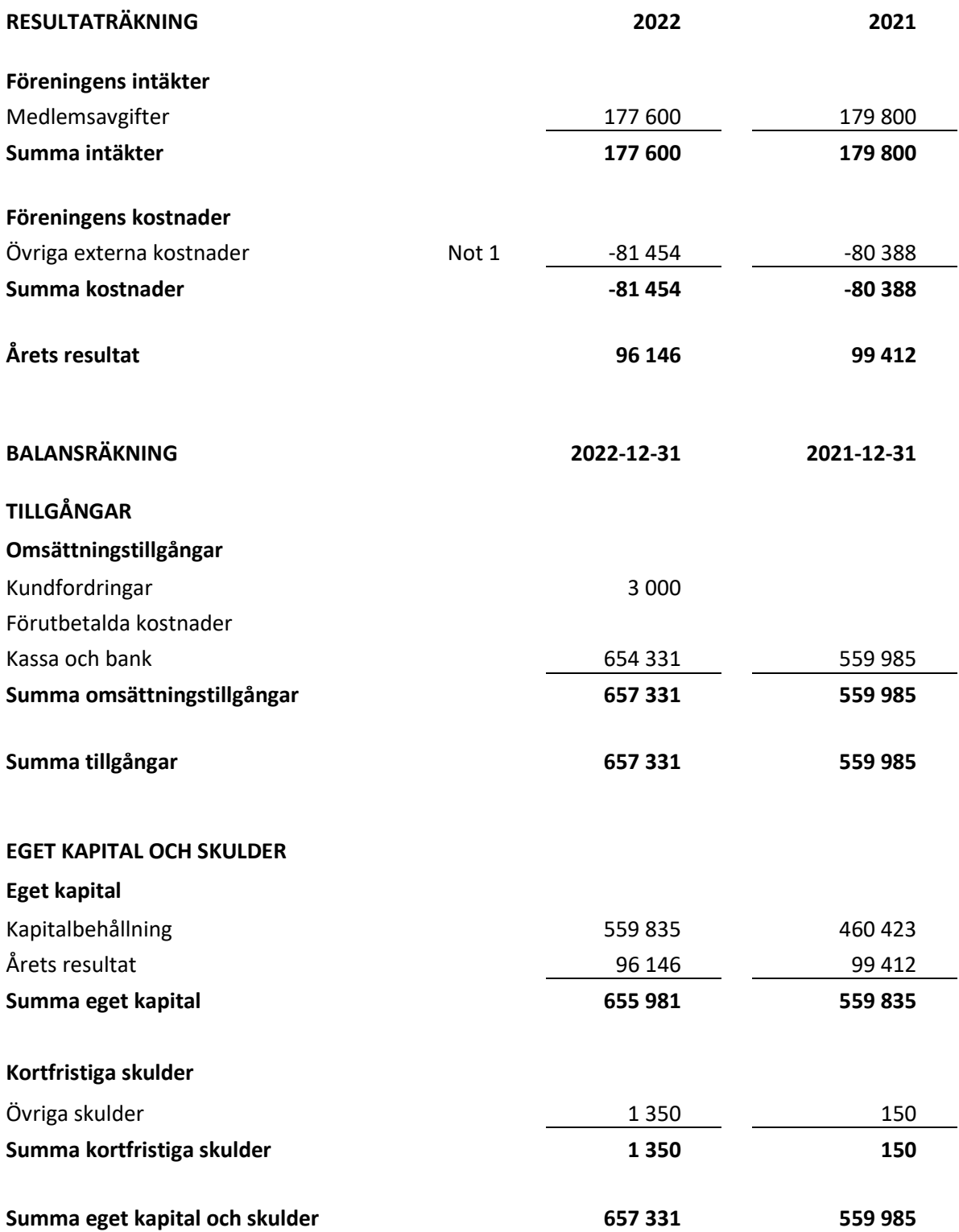

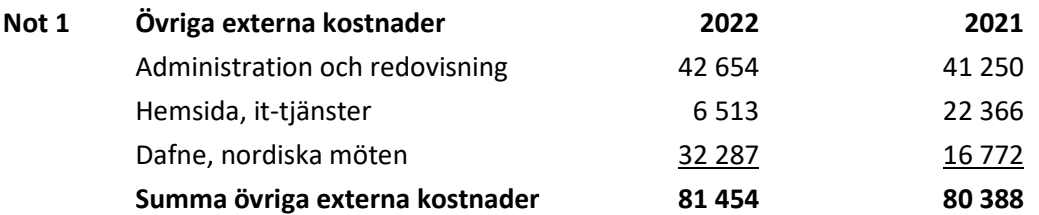

Föreningen har inte haft någon anställd under verksamhetsåret. Inga arvoden har utgått till styrelseledamöterna.

Ingmarie Severien **Ingrid Sundström** 

Verksamhetsberättelsen och årsbokslutet har upprättats den dag som framgår av den elektroniska underskriften

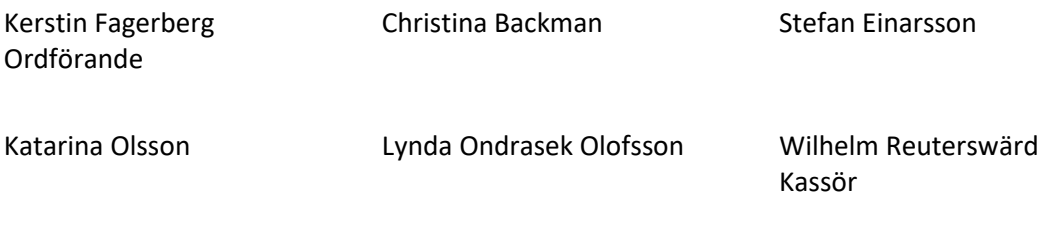

Revisionsberättelsen har lämnats den dag som framgår av den elektroniska underskriften

Torgny Kvist Auktoriserad revisor

## Verifikat

Transaktion 09222115557493046025

### Dokument

Verksamhetsberättelse och årsbokslut 2022 Huvuddokument 5 sidor Startades 2023-05-19 13:57:12 CEST (+0200) av Unum Tax AB (UTA) Färdigställt 2023-05-24 13:48:25 CEST (+0200)

### Initierare

Unum Tax AB (UTA) Unum Tax AB alexander.lindmark@unumtax.se

### Signerande parter

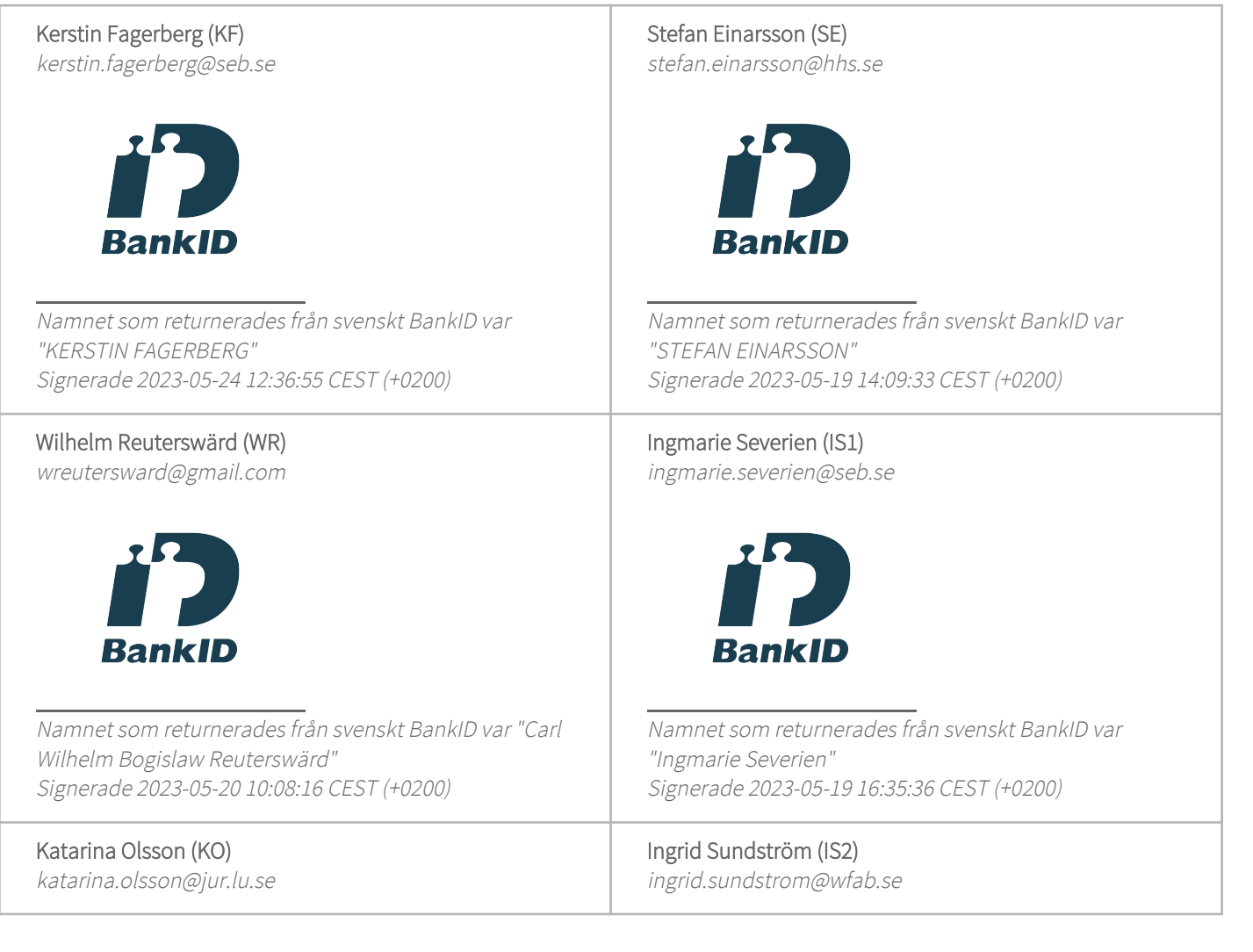

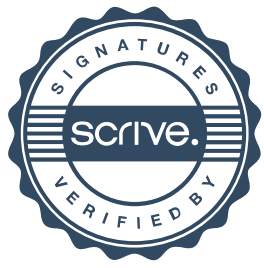

# Verifikat

Transaktion 09222115557493046025

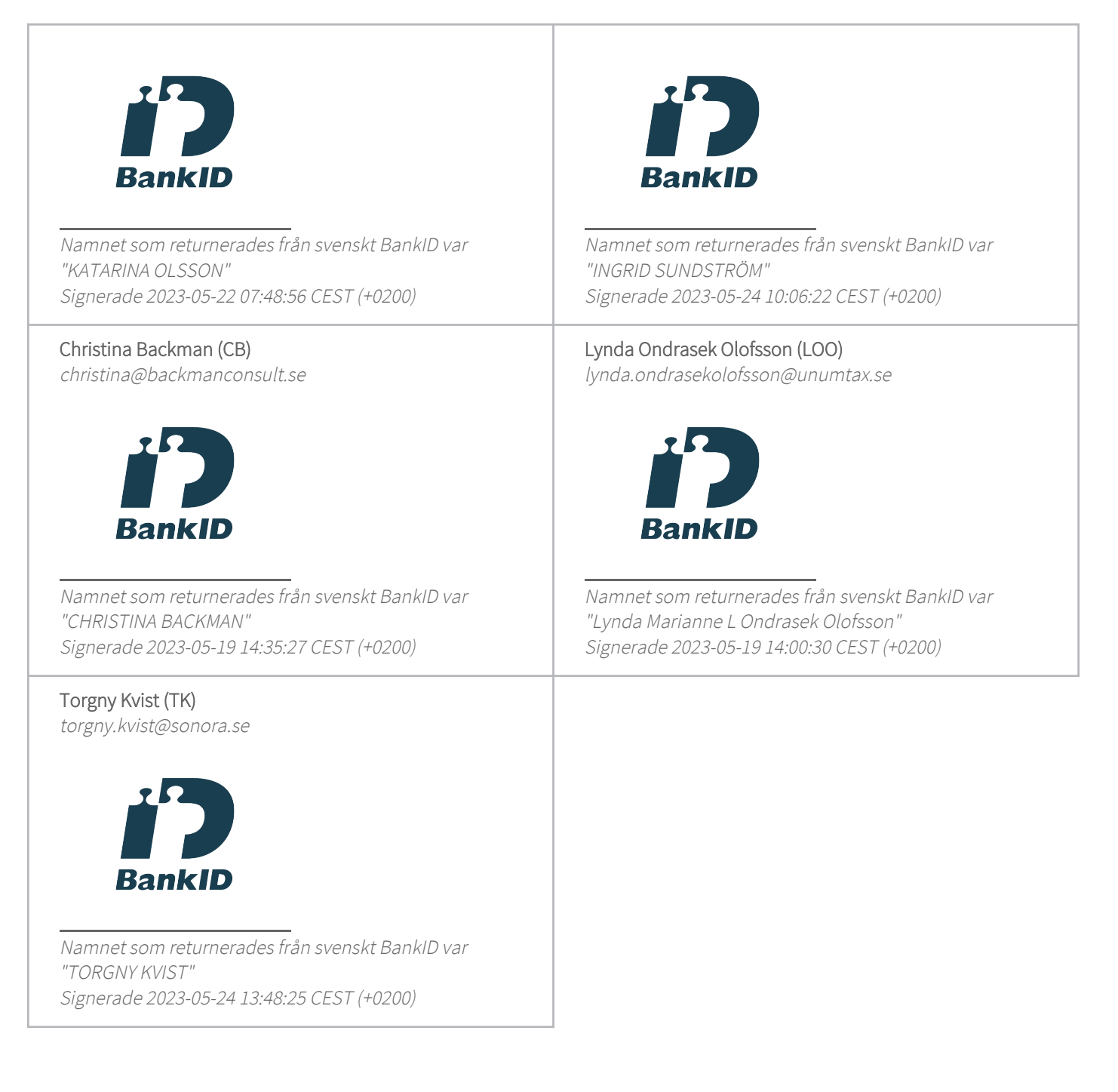

Detta verifikat är utfärdat av Scrive. Information i kursiv stil är säkert verifierad av Scrive. Se de dolda bilagorna för mer information/bevis om detta dokument. Använd en PDF-läsare som t ex Adobe Reader som kan visa dolda bilagor för att se bilagorna. Observera att om dokumentet skrivs ut kan inte integriteten i papperskopian bevisas enligt nedan och att en vanlig papperutskrift saknar innehållet i de dolda bilagorna. Den digitala signaturen (elektroniska förseglingen) säkerställer att integriteten av detta

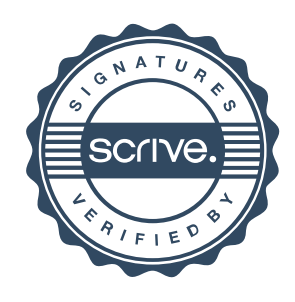

# Verifikat

Transaktion 09222115557493046025

dokument, inklusive de dolda bilagorna, kan bevisas matematiskt och oberoende av Scrive. För er bekvämlighet tillhandahåller Scrive även en tjänst för att kontrollera dokumentets integritet automatiskt på: https://scrive.com/verify

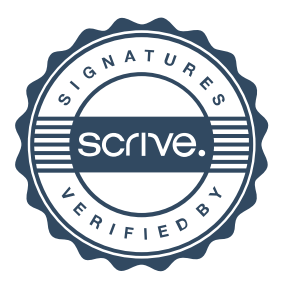